## Download Photoshop CS3 With Licence Key Serial Number x32/64 2022

Cracking Adobe Photoshop can be done rapidly with the help of a keygen. You first need to download a crack. The crack is a software program that will allow you to crack the software and use it for free. After the crack is downloaded, open the crack and follow the instructions on how to crack the software. Installing Adobe Photoshop is relatively easy and can be done in a few simple steps. First, go to Adobe's website and select the version of Photoshop that you want to install. Once you have the download, open the file and follow the on-screen instructions. Once the installation is complete, you need to crack Adobe Photoshop. To do this, you need to download a crack for the version of Photoshop you want to use. Once you have the crack, open the file and follow the instructions to apply the crack. After the crack is applied, you can start using Adobe Photoshop. Be sure to back up your files since cracking software can be risky. With these simple steps, you can install and crack Adobe Photoshop.

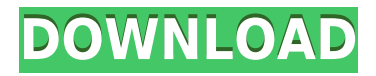

Organizations might balk at the transformation of the way some jobs are done in Photoshop, and the notion of developers on teams collaborating to build products is still a ways off, but this update just might be a good step in that direction. This version of Adobe Photoshop also brings its time-saving brush tool of the future, Content Aware Fill, and a one-click option for attaching and removing graphics in a layer. There's also a new Fill option and a user-friendly way to mask out a brushstroke if you drag just outside the path of the bitmap. The image-sharing app enables users to snap photos with their iPhone regardless of the camera on the phone. The feature is similar to a front-facing camera with a large real-time screen of apps that are compatible with the iOS camera. Once you've gotten the hang of using one of these features, you can start to think about how designers are going to use them. It's very reminiscent of the Web version of Photoshop. In both cases, the idea is to take those elements that are similar and use those similarities to make a product with fewer steps. For example, when you're creating a button, a designer could create a pattern instead of tracing. (There are some things Photoshop and Photoshop Elements can't do, like applying layers to photos.) This feature called Refine Edges makes it quick and easy to produce a grainy, phone-quality image. It's a great tool for people who are just starting out with editing in Photoshop. When you click on the "Refine Edges" option in Bridge or Photoshop, you get a lot of options for tweaking images. You could go through a series of settings to leave the image in a really good state or to produce a really bad one.

## **Photoshop CS3 Full Product Key {{ last releAse }} 2022**

**Further Actions:** As a user of the program, most of your actions will happen from the palette. It allows users to make adjustments based on the image they are viewing. However, if you open your files in another program (like Photoshop Elements or Photoshop for iOS) you could open the file in the proper color space. The last area is the "Image > Adjustments > Adjustments Layer," which displays the settings for the image. By default, it is white, however, depending on the image it can be black. Colors should be taken care of in the Chalk tool, which is located underneath the Paint Bucket, at the top of the palette. **What It Does:** More than 25 tools are available to adjust any image. These tools can be activated with a single mouse click and allow the user to change colors, saturate, lighten, and blur an image. The ActionSettings menu will allow you to reduce the image to a specific color profile. This becomes of great importance when you need to print an image because certain printers don't allow all colors to be printed, while other will support all colors. This essentially means that even though the image shows as black and white, they allow you to see what colors are actually available. **What It Does:** The Sprayed Stroke tool lets you create a new adjustment layer that allows you to control the settings of the brush. To create paint strokes, simply apply one or more colors to a new layer. Those colors are automatically adjusted to the colors in the image. e3d0a04c9c

## **Photoshop CS3Keygen With Activation Code x32/64 {{ updAte }} 2023**

For those who are curious, the recommended program for graphic design is Adobe Illustrator. But it is possible to use Photoshop to create illustrations. The helpful tips, resources, and tutorials make it possible for beginners to work with basic functions and advanced techniques. For example, you can select and edit the brush tool, create new drawings and shape layers, and work on shapes, lines, colors, and objects. Photoshop is a beneficial part of the modern graphic designer's arsenal. It is a highly versatile software that can be used to create graphics, web pages, psd files, and presentations for any industry. So knowing these Adobe Photoshop features will put you ahead of the pack when it comes to your work at school or place of employment. You'll be prepared to take on any challenges that you face in your world of design. Looking for more? Check out the full range of new features from Adobe Photoshop and Adobe Photoshop Elements, or head over to Envato Tuts+ for more design related content – such as this round up of the 50+ Best Photoshop Templates From Envato Elements! You can also learn how to create a sketch Photoshop effect, change eye color in Photoshop, remove a person from a photo, and more. Substance Apps will offer an even easier, more streamlined experience for the next phase of the revolution on how you create, combine, and deploy digital media assets. Substance's native tools will embrace modern, multi-threaded UI design and, for designers or experienced users, will create an intuitive workflow where you can combine 2D and 3D into one file and use powerful tools for text, layers, and curves, as well as the most recent cut and paste tools from the original design suite. Substance Apps: Now Available

adobe photoshop cs3 lite portable download download photoshop lite windows 7 adobe photoshop cc lite 64 bit download download adobe photoshop cs3 lite full version photoshop lite download gratis download adobe photoshop lite download adobe photoshop cs6 lite free download photoshop lite download photoshop cc lite download photoshop cs6 lite

Although Adobe is a famous brand in photo editing and video editing, the company allowed a talented man named Scott Roberts to expand on their own and create the media production studio, no doubt the biggest strength of Adobe is in its robust video editing tools. It is one of the most popular image editing software. Photoshop has extended its features till now. Adobe Photoshop CC features that allows you to quickly achieve the targeted result: In the market

https://www.google.co.in/webhp?hl=en&btnG=&gbv=1&sei=Z\_FcTtlSEESKSkQHxH\_yABA NASA has unveiled the results to its 12-year study of the resilience of the universe. In the market https://www.google.co.in/webhp?hl=en&btnG=&gbv=1&sei=JlUBSt1uESIrwE0GZMBA&ved=2ahUKEwi E0p\_SGEiaJ5HKKH7XEWMdvMQK0QtwCgBQoDAA **Adobe Photoshop CC –** The Adobe Photoshop CC is one of the most advanced professional image editing software which is available online as well as the MAC version. It is used for many applications. The application is very good for repairing various types of photographs. It is of the most downloaded tools globally. It is one of the most favorite image editing software. It has all the latest tools and updates which are not available with other image editing software. It is one of the best multimedia software and can edit and modify both video and images. There are different types of media files in the world. Photoshop software is best to recover damaged or corrupt pictures, sports finals, sports matches, educational videos, and business videos for enhancing the quality. The software has many features such as converting the media files, cropping, modifying the color, brightness, sharpness and so on.

5. *Content Aware Fill*: Photoshop Elements by Adobe is an excellent app for people who appreciate funny photos. It offers live filters like Blooper, Laughter, and Smile, but these effects look really funny when you are editing the pictures. Now, the tool lets you save a photoshop edition, but this tool has an amazing feature that lets you determine the photo's makeup. The tool will understand that the bright colors are not photos of the outdoors. It would then determine the pattern of the background and fill it with the appropriate one. 6. *Rulers*: In Photoshop, the rulers are highly renowned tools that allow you to edit various aspects of the photos you are editing. You may use these rulers to draw a border by clicking on one of the rulers' edges. The tool lets you draw a border by dragging it with the mouse. 1) Selection tools:

- If selecting a path is an important part of designing, then it is worth to know that selection tools in Photoshop CS6 and earlier versions are good enough as it could be enough for any purposes; and also the improved selection tools in these versions are made to create the best first-rate result in an easier and simpler way.
- In the recent version of Photoshop, the selection tools have been upgraded to the next level.
- The newest version of the selection tools let you draw any shapes, along with which they can join each other together while giving the option to put a handle at the beginning or at the end of the selection.
- For the best result, the new selection tools will give you the option to 'Lock' your selection whenever you are not changing anything and 'Lock' your selection will appear in a new 'Edit' layer, which can be deleted after you finish your editing.

<https://soundcloud.com/dayinsoetjis/peter-quistgard-cool-edit-serial-number> <https://soundcloud.com/fatelsrecceq/autodata-338-encryption-key-not-valid> <https://soundcloud.com/olyaeiaract/xforce-keygen-autocad-architecture-2018> <https://soundcloud.com/pamiriouanez/the-shawshank-redemption-tamil-d> <https://soundcloud.com/vieprefapes1970/3design-cad-7-crack-full> <https://soundcloud.com/buhajmsbi/auto-toxic-fog-conquista-2-0-descargar> <https://soundcloud.com/fedorkqikul/cleopatra-1999-movie-hindi-dubbed-torrent> <https://soundcloud.com/ceizinbatspor1971/f1-2012-update-1-fltdoxf1-2012-update-1-fltdox> <https://soundcloud.com/kyosmorasbio1973/free-tamil-news-paper-pdf-download> <https://soundcloud.com/ohkurabukatoo/free-sunderkand-by-ashwin-pathak-mp3-download> <https://soundcloud.com/ronrelinklist1970/deezer-premium-code-generator> [https://soundcloud.com/jeltihigmanj/descargar-solucionario-de-mecanica-de-fluidos-y-maquinas-hidra](https://soundcloud.com/jeltihigmanj/descargar-solucionario-de-mecanica-de-fluidos-y-maquinas-hidraulicas-de-claudio-mataix) [ulicas-de-claudio-mataix](https://soundcloud.com/jeltihigmanj/descargar-solucionario-de-mecanica-de-fluidos-y-maquinas-hidraulicas-de-claudio-mataix) <https://soundcloud.com/asexcoke1972/ultra-screensaver-maker-32-crack>

<https://soundcloud.com/ailsehaafixw/youssef-el-andaloussi-svt-pdf-download>

Using the tool, you can straighten things out, bring clarity and shadows into focus. It is like a ruler to drive the images straight. You can remove any blockiness at the edges. The rounded edges add details to computer pictures. Thus, the old Photoshop vintage gives us today's easy image editing and addition with the new updated features. Because the user- friendly interface of the software makes it easy to use. You can share any product no matter how much advanced it is. It is the best and easily used software for any kind of photo editing or graphic designing. The most number of users is found using Photoshop. It allows the user to enhance images in any manner as desired. You can remove the undesired things and make it look better quickly. The software gives you many editing photo tools to choose from. It allows you to paste any portion of another image. This capability allows to edit the pieces of fabric separately and choose the color. Using Adobe Photoshop CC web app with the new Adobe InDesign CC is possible in a very similar way as we described earlier. Make sure you update to

the latest version of InDesign CC to fully utilize these new features. There are more than 300 million active image and photo editing users around the world, and the features offered in the app continue to be some of the most popular among them. Photoshop features full imaging software, including the tools to process RAW files, creative effects, filters, frames, and automated tools that help you edit your images quickly and efficiently — perfect for photographers, photo retouchers and professional graphic designers.

Photoshop CC 2017 brings over 300 new features and tools to the table. Among the most popular features highlighted are augmented reality, 3D/laser alignment and an image editor called Camera Raw. The new laser alignment tool offers a 3D perspective of your film and provides orchestrated result-based feedback. You can also check how your filming comes out in the real world. This tool is a great way to experiment with your set and check your layering. Photoshop CC 2017 has a new content-aware fill feature called Adobe Content-Aware Fill. This feature automatically adjusts the background of an image or a layer while filling in a blank area. You simply need to set up to four or more points as anchor points, and the tool will treat the area around the points as a possible replacement for your content, and intelligently replace the area with your content. Adobe Photoshop CC 2017 features the best features of Photoshop-additional features like Adobe's Convert to Black & White, liquify tools, liquify effect, smart touch up tools like the aura and in-situ corrections, smart cloning, new scales for use with 3D objects, a bevel and emboss option and a content-aware smoothing tool. Photoshop CC 2017 features many famous Photoshop tools such as: the paintbrush tool, brush tool, air brush, selection tools, cropping tools, quick repair tools, adjustment tools and the video and photo effects. There are tools to change the color of an object, change the blur of an image, and change the shadows and highlights of an image.